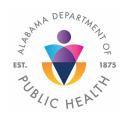

# ALABAMA DEPARTMENT of PUBLIC HEALTH OFFICE of EMS

Administrative Annex, 208 Legends Court, Prattville, AL 36066 **MAIL TO:** Office of EMS, P.O. Box 303017, Montgomery, AL 36130-3017

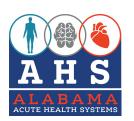

## APPLICATION For STROKE CENTER DESIGNATION

| Section A: LEVEL OF CLASSIFICATION/DES               | SIGNATIO        | 'IN                         |                             |                           |              |
|------------------------------------------------------|-----------------|-----------------------------|-----------------------------|---------------------------|--------------|
| Application Type: New Recertific                     |                 | Level I                     | <u>Level IIA</u>            | Level II                  | Level III    |
| Classification/Designation Level (Check):            |                 | Comprehensive               | TSC                         | Primary                   | Stroke Ready |
| Current Level:                                       |                 |                             | <u>-</u> -                  |                           |              |
| Applying for:                                        |                 |                             |                             |                           |              |
| Section B: FACILITY IDENTIFYING INFORM               | MATION          |                             |                             |                           |              |
| Name of Hospital to appear on Certificate:           |                 |                             |                             |                           |              |
| Facility Name:                                       |                 |                             |                             |                           |              |
| Mailing Address (include street address):            |                 |                             |                             |                           |              |
| City:                                                |                 | State:                      | Zip:                        | County:                   |              |
| Telephone (xxx-xxx-xxxx):                            |                 |                             |                             |                           |              |
| Stroke Medical Director (Name, Title):               |                 |                             |                             |                           |              |
| E-mail:                                              |                 |                             |                             |                           |              |
| Telephone (xxx-xxx-xxxx):                            |                 |                             |                             |                           |              |
| Stroke Program Coordinator/Manager (Nam              | ne, Title):     |                             |                             |                           |              |
| E-mail:                                              |                 |                             | _                           |                           |              |
| Telephone (xxx-xxx-xxxx):                            |                 |                             |                             |                           |              |
| Physician Stroke System Representative (N            |                 |                             |                             |                           |              |
| E-mail:                                              |                 |                             | _                           |                           |              |
| Telephone (xxx-xxx-xxxx):                            | Fax (xxx-       | -xxx-xxxx):                 |                             |                           |              |
| Neurologist or Chief of Surgery (Name, Title         | e):             |                             |                             |                           |              |
| E-mail:                                              |                 |                             |                             |                           |              |
| Telephone (xxx-xxx-xxxx):                            |                 | -xxx-xxxx):                 |                             |                           |              |
| Contact Person (Name, Title):                        |                 |                             |                             |                           |              |
| E-mail:                                              |                 |                             |                             |                           |              |
| Telephone (xxx-xxx-xxxx):                            |                 | -xxx-xxxx):                 |                             |                           |              |
| Is your hospital/facility is licensed by ADPH Hea    | alth Provid     | er Standards? If yes,       | , provide license #         | <br>#:                    |              |
| If using telemedicine, please provide prima          | ry contac       | t information for th        | ne contractor he            | re:                       |              |
|                                                      |                 |                             |                             |                           |              |
| Section C: REGIONAL ADVISORY COUNCI                  | IL (RAC) N      | NAME:                       |                             |                           |              |
| North ☐ East ☐ BR                                    | EMSS            | ] West [                    | □ Sou                       | theast $\square$          | Gulf 🗌       |
| Section D: ACKNOWLEDGEMENT & SIGNA                   | ATURE(S)        | _                           |                             |                           |              |
| Signature of CEO:                                    | PRIN'           | T NAME:                     |                             | Date Signed               | :            |
| Signature of Physician Stroke System Representative: | PRIN            | T NAME:                     |                             | Date Signed               | <u> </u>     |
| The hospital listed above agrees to abide by         | v the Statowide | a Acuta Haalth Systoms Stra | oke Hospital Classification | in/Designation Crite      | aria         |
| The hospital listed above agrees to abide by         | y ine statewide | a noute Health Systems Stro | ne i iospitai Ciassilicatio | ooigiiali0ii Cfite בייייי | ziia.        |

### **Application for Stroke Center Designation**

(Instructions for completing this application)

In accordance with Statewide Acute Health Systems Stroke Plan, all hospitals in Alabama that wish to participate in the stroke system must submit an application. Even though all hospitals are encouraged to apply for state classification/designation as a stroke center, participation remains voluntary.

Complete all sections of the application that apply; do not leave any blank spaces, use N/A as indicated. Blank spaces on the application may be interpreted as an incomplete application. The application may be completed as an electronic form (excluding signatures) or printed and completed by hand (must be legible).

The fillable PDF document requires Adobe Acrobat Pro. If completing the application online follow the steps below:

- Use the 'Tab' key to move through the form
- When you have completed this document, save your work ('File Save') on your computer
- Print the form and obtain needed signatures

If Adobe Acrobat Pro is not available to complete the fillable PDF, print the blank application.

Only the completed and signed application will be accepted. It may be mailed or E-mailed to the addresses listed at the bottom of this page. If emailing a signed copy, afterwards, mail the original to the address at the bottom of the page.

#### Section A: LEVEL OF CLASSIFICATION/DESIGNATION

Indicate if the application is a new application or re-certification.

List the Hospital as it is to appear on the Certificate;

Choose the hospital's current level, if applicable, and the level being applied for: Stroke Ready Hospital, Primary Stroke Center, or a Comprehensive Stroke Center.

#### Section B: FACILITY INFORMATION

Type the name of the hospital.

Include mailing address.

Include the area code with the telephone number.

Include the city, zip code, and county.

Provide contact information as requested, as applicable, to include the stroke program coordinator/ manager or the name of person who fulfills those duties and the name, email address and telephone number of the person to contact for questions about the application and the assessment if this person is not the stroke program coordinator/manager.

If using telemedicine, provide applicable information.

#### Section C: NAME OF REGIONAL ADVISORY COUNCIL (RAC)

Select the RAC with which the hospital has membership (RACs include): North, BREMSS, East, West, Southeast, and Gulf.

#### Section D: ACKNOWLEDGMENT AND SIGNATURE(S)

The application must be signed and the dated as indicated before submitting.

NOTE: Questions regarding the classification/designation process and the stroke system are anticipated. There are resources available to assist your facility. In addition to the State Stroke System contacts listed below, Alabama has six Regional Advisory Councils which meet on a regular basis. Attending the RAC meetings is the best way to remain current about the Alabama Statewide Stroke System. The State Trauma and Health Systems Advisory Council (STHSAC) meets on a regular basis. To find out more information on RACs and STHSAC please contact the Acute Health System Manager as listed below or go to the Alabama Department of Public Health Web page, Office of Emergency Medical Services Web page at <a href="http://www.alabamapublichealth.gov/ems/health-systems.html">http://www.alabamapublichealth.gov/ems/health-systems.html</a>

Submit the completed Stroke application to:

Attn: Karen Digmon

Acute Health Systems Assistant Alabama Department of Public Health Office of Emergency Medical Services P.O. Box 303017

Montgomery, AL 36130-3017

For questions contact:

Alice B. Floyd, BSN, RN, EMT-P
Acute Health Systems Manager
Alabama Department of Public Health
Office of Emergency Medical Services

Email: alice.floyd@adph.state.al.us

Direct: 334-290-6225